## **VBrick Software Development Kit (SDK)**

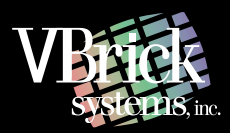

# **VBrick Software Development Kit (SDK)**

**VBrick partners and customers can now create their own applications through VBrick's Software Development Kit (SDK). The SDK enables developers and sophisticated end The SDK users to build management and control programs around the VB3000 and VB6000 product lines. These applications can set These applications encoder rates, network parameters and any other configurable network parameters and any other items as well as perform complex actions by querying codec as well**  status and taking appropriate actions. This enables users to **develop applications around VBrick products, in different applications around VBrick environments, with their own desired language.** 

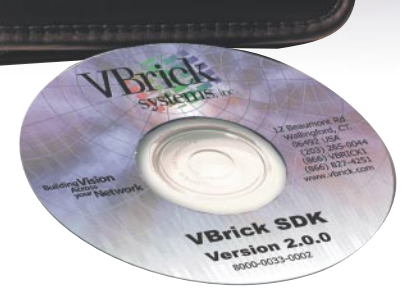

#### *Features*

- Console utility to provide Command Line capability
- COM<sup>\*</sup> server support enables a variety of development environments \* Microsoft Component Object Model is a platform-independent, distributed, object oriented system for creating interactive binary software components

#### *The SDK includes:*

- A CD-ROM with the server engine
- A complete Users Guide on VB3000 and VB6000 commands
- Sample Control Applications
- Two (2) free Problem Resolution support calls
- Access to the VBrick SDK support team (SDKsupport@VBrick.com)
- Access to the VBrick SDK developers forum

#### *Interoperability*

- VB1000, 2000, 3000 MPEG-1 Series Encoders and Decoders (VB3000 SDK)
- VB4000, 5000, 6000 MPEG-2 Series Encoders and Decoders (VB6000 SDK)

### *Environment*

The SDK is designed to run on Microsoft Windows environments (including Windows 98, Win 2000, Win NT (4.0 and above). It supports a variety of clients:

- Command Line (including batch files)
- Desktop in Visual C++ or Visual Basic
- Web interface (HTML) with client-side or server-side scripting

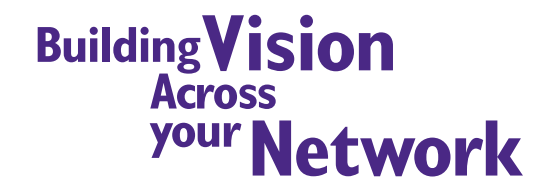

## *Operation and Architecture*

The VBrick VB3000 SDK and VB6000 SDK are executable COM servers that provide a set of APIs (Application Programming Interfaces) enabling clients to configure, control or manage VBrick products through Ethernet access. Clients can read a VBrick status, write its configuration or control the device via primary "Get/Set" facilities provided by the SDK.

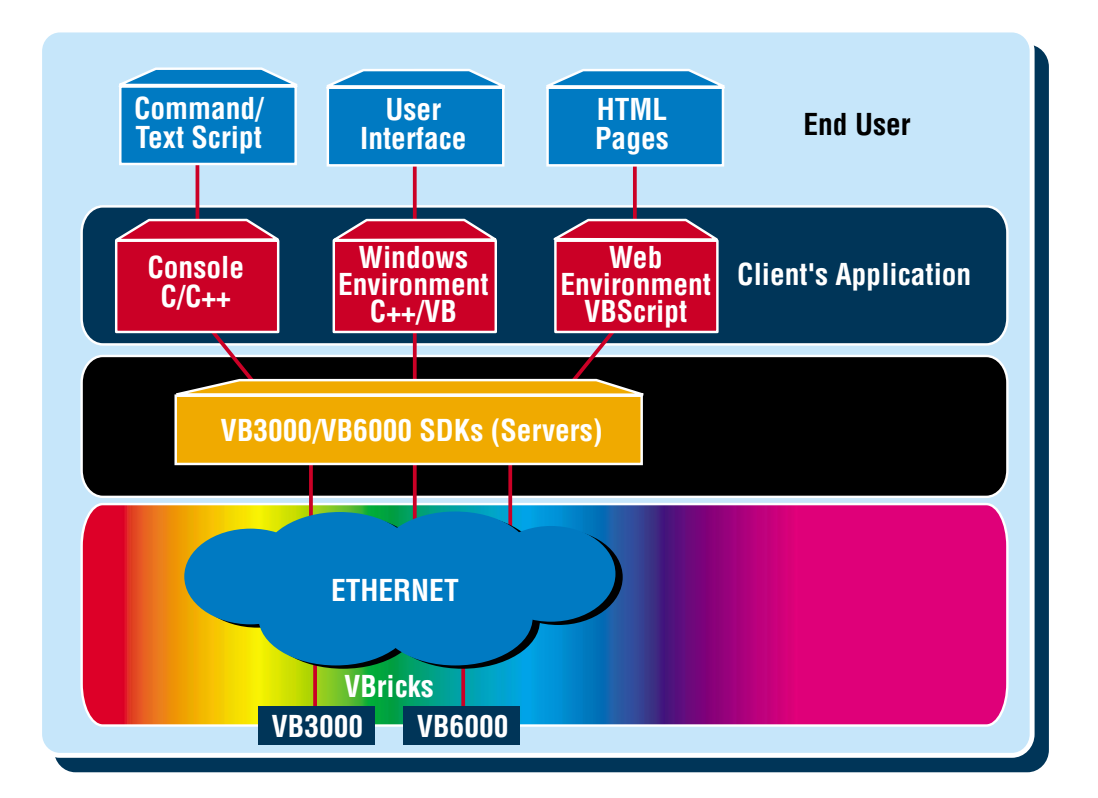

#### *Parameter List*

The following groups and objects are a partial list of controllable parameters:

- **Encoder** Audio mode, Audio bit rate, Video mode, Video bit rate, Operational state
- **Decoder** Audio mode, Start/Stop, Logo On/Off, Aspect ratio
- **Network** Codec IP address/port, Destination and Transmit IP Address/Port, SAPs
- **System** Reset, Save configuration, Buffer counts, Stream rate
- **Hardware** Revision number, Assembly number, Board status, Upgrade date
- **Diagnostics** Operational state, Start test, Stop test
- **Miscellaneous** Billboard display, RTP parameters, Password configuration

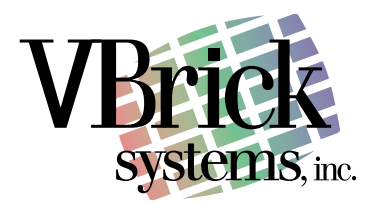

**12 Beaumont Road Wallingford, Connecticut 06492 USA** Phone (203) 265-0044 Toll Free: 1-(866) VBRICK 1 (1-866-827-4251) **www.VBrick.com**

Specifications subject to change without notice. Call VBrick for feature availablity.